## **ENEE457 – Computer Systems Security Project 3 Rubric**

**Note**: Make sure to document your responses in a separate (.doc or .pdf) file, with details and screenshots of each task.

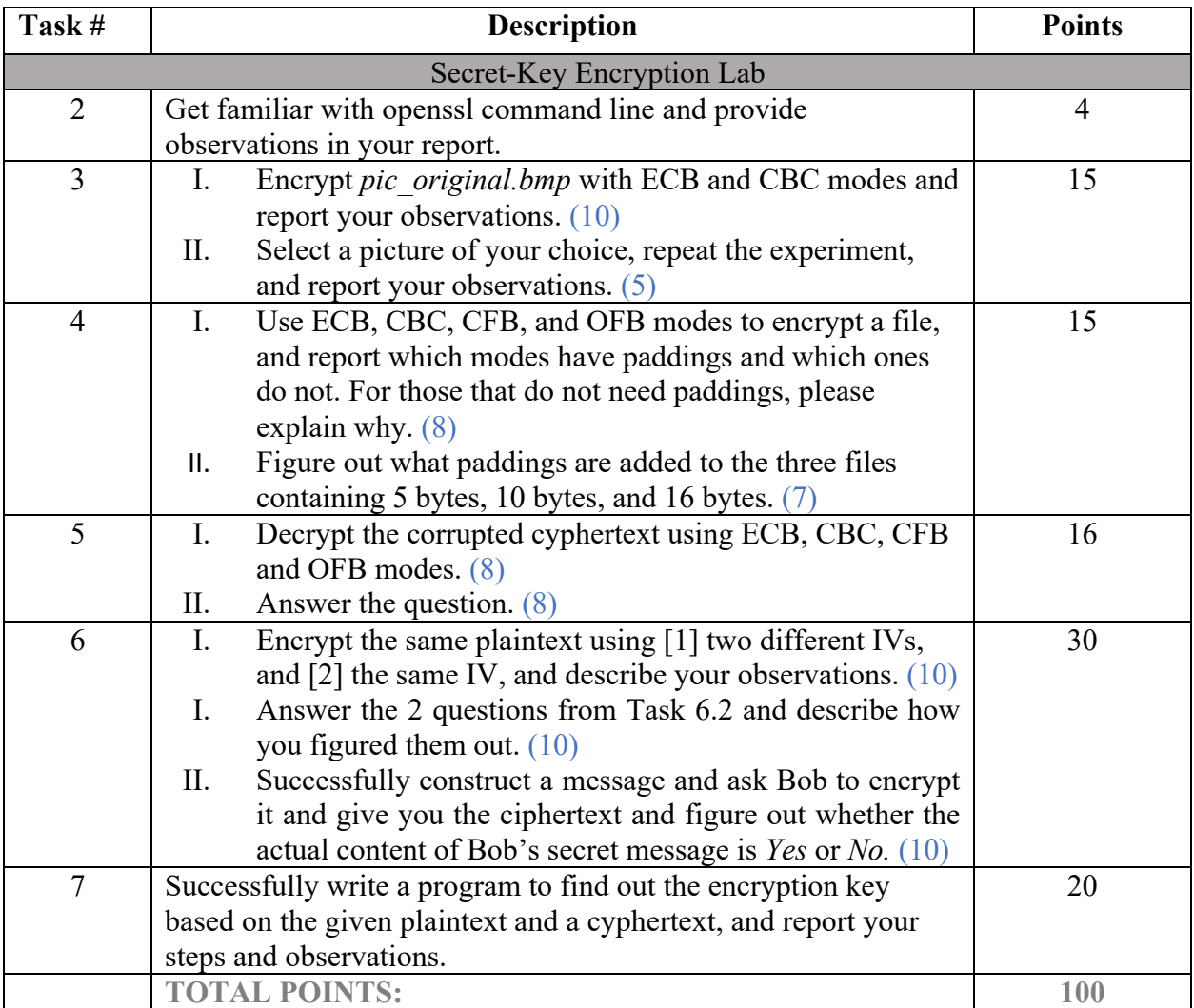